## **Arbeiten mit dem Lineal**

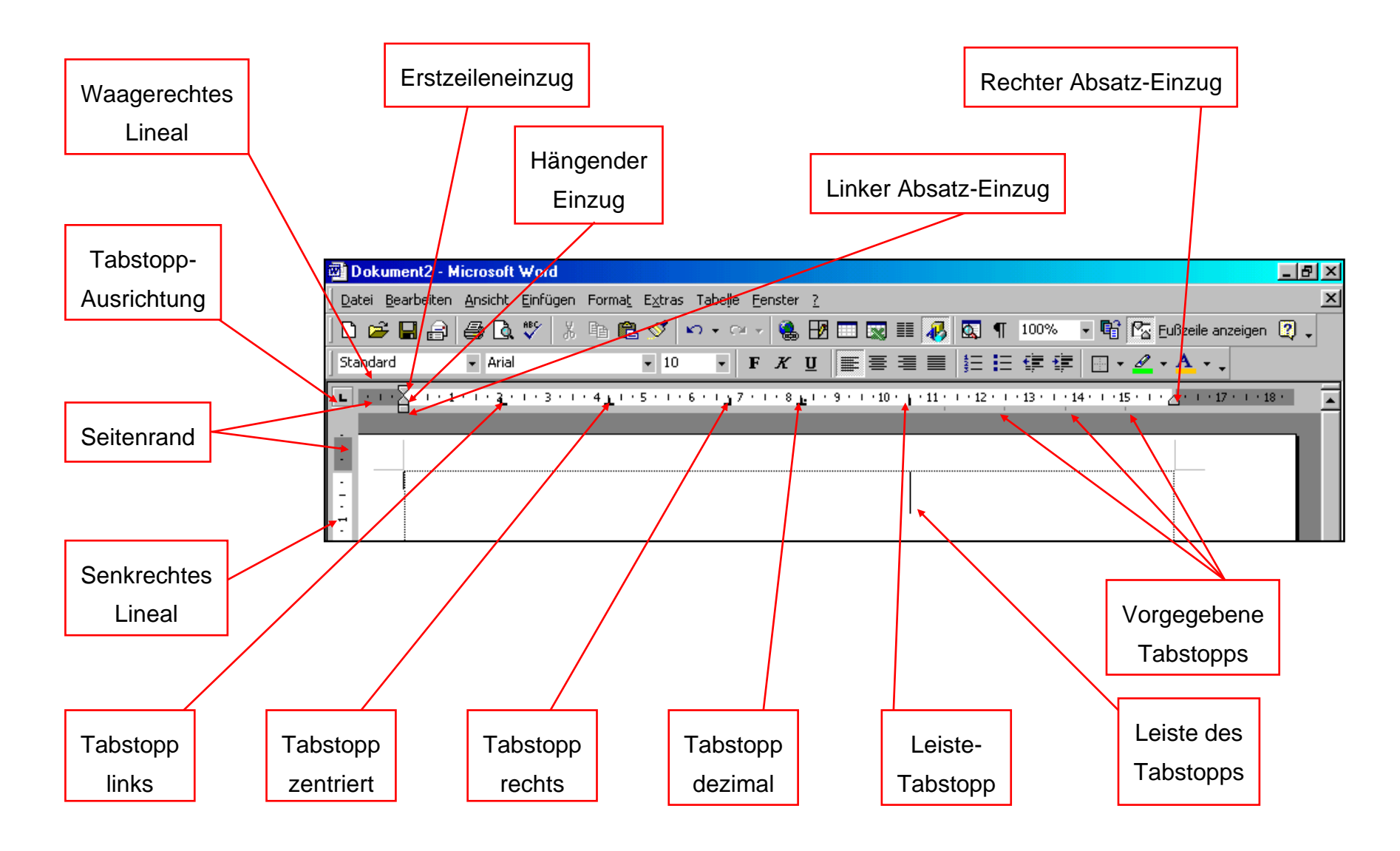

© <sup>U</sup>LLI JANSSEN <sup>|</sup> <sup>T</sup>EL: 089-82086618 <sup>|</sup> E-MAIL: Computerunterricht@janotopia.de <sup>|</sup> <sup>I</sup>NTERNET: www.janotopia.de